## Artikel von  $\frac{http://eventlux.de/}}$   $\odot$  - some rights reserved

## **PDF Erstellung mit dem Zend Framework**

Das Zend Framework bietet mit der Zend\_PDF Komponente die Möglichkeit, PDF Funktionen ohne externe Bibliotheken zu verwenden. Damit lassen sich somit auf sehr einfache Weise PDF Dokumente erzeugen – oder verändern. (Zend Framework:<http://framework.zend.com/>)

Z.B. kann man mit OpenOffice ein PDF Dokument als "Vorlage" erzeugen – und dies später mittels Zend\_PDF mit Daten auffüllen. Auch anspruchsvolle PDF Vorlagen lassen sich so mit gewohnten Programmen erzeugen und sorgen für optisch ansprechende Ergebnisse bei gleichzeitig komfortablen Arbeiten. (Aus ähnlichen Gründen war lange Zeit FPDF bzw. PDFi sehr beliebt.)

Derzeit unterstützt Zend\_PDF Dokumente bis PDF Version 1.4 – hier gilt es also ggf. beim Export und der PDF Erzeugung darauf zu achten, dass eine kompatible Version erstellt wird.

## *Der Beispielquellcode*

Der folgende Beispiel Code für Zend\_PDF wird als Action eines Zend MVC Controllers aufgerufen. Die PDF Vorlage Datei "zendpdf.pdf" wird im "views" Ordner des zugehörigen Moduls erwartet. Der Aufruf im Browser erfolgt dann z.B. per http://localhost/index/pdf

public function pdfAction()  $\{$ 

 $\text{Slogger} = \text{Zend}$  Registry::get('logger');

//if running as a module, find template there

 \$moduleDir = \$this->getFrontController()->getModuleDirectory(\$this->getRequest()->getModuleName()); \$source = \$moduleDir . DIRECTORY\_SEPARATOR . "views" . DIRECTORY\_SEPARATOR . "pdf" . DIRECTORY\_SEPARATOR . "zend-pdf.pdf";

\$pdf = Zend\_Pdf::load(\$source);

 //now add some text  $\text{Space} = \text{Soft}> \text{pages}[0]; // get first page$  \$page->saveGS(); //save graphics context, always a good idea \$page->setFont(Zend\_Pdf\_Font::fontWithName(Zend\_Pdf\_Font::FONT\_HELVETICA), 20); \$page->drawText('Hello world:', 410, 580); \$page->setFont(Zend\_Pdf\_Font::fontWithName(Zend\_Pdf\_Font::FONT\_HELVETICA\_BOLD), 20); \$page->drawText('Zend\_PDF', 410, 550); \$page->restoreGS();

 //this is the pdf as binary  $\text{South} = \text{Spdf}\text{-}$ render();

 //send appropriate headers and the pdf - works with modern browsers. (Die, ie6!)  $S$ response = new Zend\_Controller\_Response\_Http(); \$response->setHeader('Content-Disposition', 'attachment; filename="zend-pdf-example.pdf"'); \$response->setHeader('Content-type', 'application/pdf'); \$response->setHeader('Content-length', strlen(\$output)); //especially useful for http-pipeling and keep-alive connections \$response->setBody(\$output); \$response->sendResponse();

 //make sure no other output is happening //exit; would have done as well ;-) \$this->\_helper->viewRenderer->setNoRender(); \$this->\_helper->layout->disableLayout();

```
 }
```
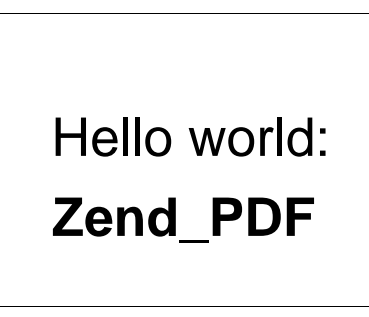